# **LOGLINEAR**

The LOGLINEAR procedure models cell frequencies using the multinomial response model and produces maximum likelihood estimates of parameters by the Newton-Raphson method. The contingency tables are converted to two-way  $I \times J$ tables, with *I* and *J* being the dimensions of the independent and dependent categorical variables respectively.

### **Notation**

The following notation is used throughout this chapter unless otherwise stated:

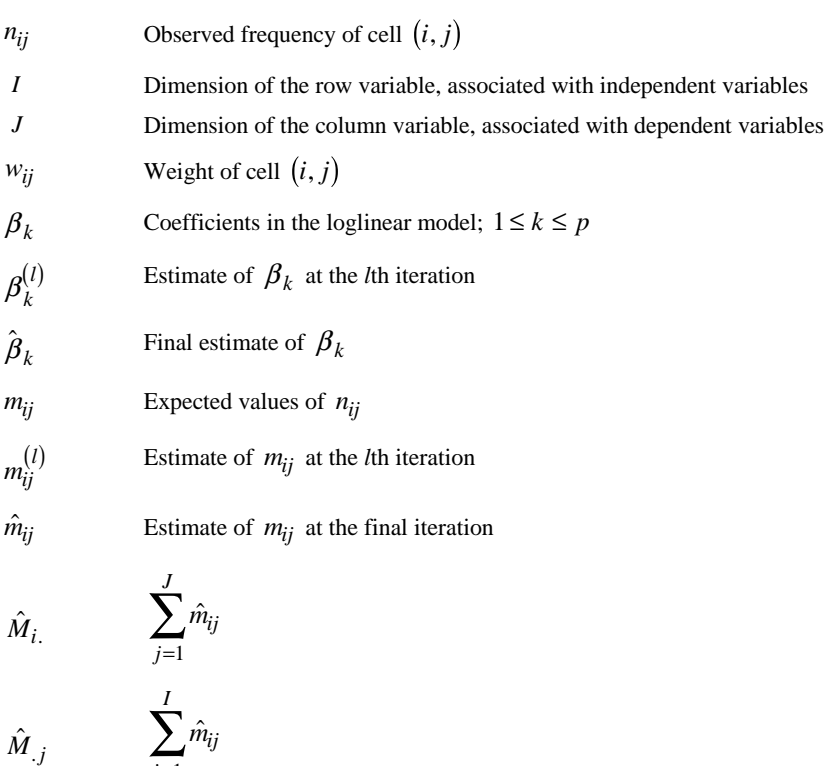

$$
M \qquad \qquad \sum_{j=1}^{J} \sum_{i=1}^{I} \hat{m}_{ij}
$$

$$
f_{\rm{max}}
$$

*i*

*j*

*I*

**1**

#### **Model**

In the general LOGLINEAR model, the logarithms of the cell frequencies are formulated as a linear function of the parameters. The actual form of the model is determined by the contrast and the effects specified. The model has the form

$$
y_{ij} \equiv \ln\left(\frac{m_{ij}}{w_{ij}}\right) = \lambda_i + \sum_{k=1}^p \beta_k x_{ijk} \qquad 1 \le i \le I, 1 \le j \le J
$$

where  $\lambda_i$  are chosen so that  $\sum m_{ij} = \sum n_i$ *j ij*  $\sum_j m_{ij} = \sum_j n_{ij}$ , and *x<sub>ijk</sub>* are the independent

variables in the linear model.

#### **Contrasts**

The values of  $x_{ijk}$  are determined by the types of contrasts specified in the procedure. The default contrast is DEVIATION.

#### **Computational Algorithm**

To estimate the coefficients, a series of weighted regressions is used for iterative calculations. The iterative process is outlined (also see Haberman, 1978) as follows:

- (1) Obtain initial approximations  $y_{ij}^{(0)}$  and use them to obtain  $\beta_k^{(0)}$ .
- (2) Obtain the next approximations  $y_{ij}^{(1)}$  and  $m_{ij}^{(1)}$ .
- (3) Use the updated  $y_{ij}^{(1)}$  in (2) to obtain the next approximations  $\beta_k^{(1)}$ .
- (4) Repeat steps 2 and 3, replacing  $\beta_k^{(l)}$  with  $\beta_k^{(l+1)}$ . Continue repeating this until convergence is achieved.

The computations begin with selection of initial approximations  $m_{ij}^{(0)} = n_{ij} + \delta$  for  $m_{ij}$ . The default for  $\delta$  is 0.5. If the model is saturated,  $\delta$  is added to  $n_{ij}$ 

permanently. So, for a saturated model, the observed counts  $n_{ij}$  are increased by  $\delta$ . If the model is not saturated,  $\delta$  is added to  $n_{ij}$  only at the initial step and is then subtracted at the second step.

The maximum likelihood estimates  $\hat{\beta}_k$  of  $\beta_k$  are found by the Newton-Raphson method. Let  $\beta^{(l)}$  be the column vector containing the ML estimates at the *l*th iteration; then

$$
\beta^{(0)} = (C^{(0)})^{-1} a^{(0)}
$$
  

$$
\beta^{(l+1)} = \beta^{(l)} + (C^{(l+1)})^{-1} a^{(l+1)}, \text{ for } l \ge 0,
$$

where the  $(k, l)$  -element of  $C^{(l)}$  is

$$
c_{kl}^{(l)} = \sum_{j=1}^{J} \sum_{i=1}^{I} \left( x_{ijk} - \theta_{ik}^{(l)} \right) \left( x_{ijl} - \theta_{il}^{(l)} \right) m_{ij}^{(l)}
$$

with

$$
\theta_{ik}^{(l)} = \frac{\sum_{j} m_{ij}^{(l)} x_{ijk}}{\sum_{j} m_{ij}^{(l)}}
$$
 for  $1 \le i \le I, 1 \le k \le p$ 

and the *k*th element of  $a^{(0)}$  is

$$
a_k^{(0)} = \sum_{i,j} x_{ijk} y_{ij}^{(0)} m_{ij}^{(0)} - \frac{\left(\sum_{i,j} x_{ijk} m_{ij}^{(0)}\right) \left(\sum_{i,j} y_{ij} m_{ij}^{(0)}\right)}{\sum_{i,j} m_{ij}^{(0)}}
$$

#### **4** LOGLINEAR

and the *k*th element of  $a^{(l)}$  is

$$
a_k^{(l)} = \sum_{i,j} x_{ijk} \left( n_{ij} - m_{ij}^{(l)} \right) \quad \text{for } l \ge 1.
$$

The estimated cell means are updated by

$$
m_{ij}^{(l)} = \frac{Tw_{ij} \exp(v_{ij}^{(l-1)})}{\sum_{i,j} w_{ij} \exp(v_{ij}^{(l-1)})}
$$
 for  $l \ge 1$ 

where

$$
T = \begin{cases} \sum_{i,j} (n_{ij} + \delta) & \text{if the model is saturated} \\ \sum_{i,j} (n_{ij}) & \text{otherwise} \end{cases}
$$

and

$$
v_{ij}^{(l-1)} = \sum_{k=1}^{p} x_{ijk} \beta_k^{(l-1)}
$$

The iterative process stops when either the maximum number of iterations (default=20) is reached or

$$
\max_{i,j} \left| v_{ij}^{(l+1)} - v_{ij}^{(l)} \right| < \varepsilon \quad \text{(with default } \varepsilon = 0.001\text{).}
$$

## **Computed Statistics**

**Correlation Matrix of Parameter Estimates** 

Let *C* be the final  $C^{(l)}$  and  $H = C^{-1}$ . The correlation between  $\hat{\beta}_i$  and  $\hat{\beta}_j$  is computed as

$$
\frac{h_{ij}}{\sqrt{h_{ii}h_{jj}}}
$$

#### **Goodness of Fit**

The Pearson chi-square is computed as

$$
\chi^2 = \sum_{i,j} \frac{\left(n_{ij} - \hat{m}_{ij}\right)^2}{\hat{m}_{ij}}
$$

and the likelihood-ratio chi-square is

$$
L = 2 \sum_{i,j} n_{ij} \ln \left( \frac{n_{ij}}{\hat{m}_{ij}} \right)
$$

The degrees of freedom are  $I \times (J-1) - p - E$ , where *E* is the number of cells with  $n_{ij}w_{ij} \le 0$  and *p* is the number of coefficients in the model.

6 LOGLINEAR

## **Residuals**

**Residuals** 

$$
residual_{ij} = n_{ij} - \hat{m}_{ij}
$$

**Standardized Residuals** 

standard residual<sub>ij</sub> = 
$$
\frac{n_{ij} - \hat{m}_{ij}}{\sqrt{\hat{m}_{ij}}}
$$

**Adjusted Residuals** 

adjusted residual<sub>ij</sub> = 
$$
\frac{n_{ij} - \hat{m}_{ij}}{\sqrt{s_{ij}}}
$$

where

$$
s_{ij} = \hat{m}_{ij} \left[ 1 - \frac{\hat{m}_{ij}}{T} - \hat{m}_{ij} \sum_{k,l} \left( x_{ijk} - \hat{\theta}_{ik} \right) \left( x_{ijl} - \hat{\theta}_{il} \right) h_{kl} \right]
$$

$$
\hat{\theta}_{ik} = \frac{\sum_{j} \hat{m}_{ij} x_{ijk}}{\sum_{j} \hat{m}_{ij}}
$$

## **Generalized Residuals**

Consider a linear combination of the cell counts

$$
\sum_{i,j} d_{ij} n_{ij}
$$

The estimated expected value is computed as

$$
\sum_{i,j} d_{ij} \hat{m}_{ij}
$$

Two generalized residuals are computed.

**Residuals** 

$$
residual = \sum_{i,j} d_{ij} n_{ij} - \sum_{i,j} d_{ij} \hat{m}_{ij}
$$

**Adjusted Residuals** 

$$
adjusted\ residual = \frac{\sum_{i,j} d_{ij} n_{ij} - \sum_{i,j} d_{ij} \hat{m}_{ij}}{\sqrt{C_1}}
$$

where

$$
C_1 = \sum_{i,j} d_{ij}^2 \hat{m}_{ij} - \sum_i \left[ \frac{\left(\sum_j \hat{m}_{ij} d_{ij}\right)^2}{\sum_j \hat{m}_{ij}} \right] - \sum_{k=1}^p \sum_{l=1}^p f_k f_l h_{kl}
$$

$$
f_k = \sum_{i,j} \hat{m}_{ij} d_{ij} \left(x_{ijk} - \hat{\theta}_{ik}\right)
$$

## **Analysis of Dispersion**

Following Haberman (1982), define

 $S(Y) = \text{Total dispersion}$ 

$$
S(Y|X) =
$$
 Conditional dispersion

 $S(X) =$  Dispersion due to fit

$$
R = \frac{S(X)}{S(Y)}
$$
 = Measure of association

For entropy

$$
S(Y) = -M \sum_{j=1}^{J} \hat{p}_j \ln(\hat{p}_j)
$$

$$
S(Y|X) = -\sum_{i=1}^{I} \hat{M}_{i\bullet} \sum_{j=1}^{J} \hat{p}_{i|j} \ln(\hat{p}_{i|j})
$$

$$
S(X) = S(Y) - S(Y|X)
$$

For concentration

$$
S(Y) = M \times \left(1 - \sum_{j=1}^{J} \hat{p}_j^2\right)
$$

$$
S(Y|X) = \sum_{i=1}^{I} \hat{M}_{i\bullet} \left(1 - \sum_{j=1}^{J} \hat{p}_{i|j}^{2}\right)
$$

$$
S(X) = S(Y) - S(Y|X)
$$

where

$$
\hat{p}_j = \frac{\hat{M}_{\bullet j}}{M}
$$

$$
\hat{p}_{j|i} = \frac{\hat{m}_{ij}}{\hat{M}_{i\bullet}}
$$

Haberman (1977) shows that, under the hypothesis that *Y* and *X* are independent,

$$
\psi_E = 2S(X) \rightarrow \chi^2_{I(J-1)}
$$

in the case of entropy, and

$$
\psi_C = \frac{M(J-1)S(X)}{S(Y)} \to \chi^2_{I-1}
$$

in the case of concentration.

### **References**

- Haberman, S. J. 1977. Maximum likelihood estimates in exponential response models. *Annals of Statistics*, 5: 815–841.
- Haberman, S. J. 1978. *Analysis of qualitative data*, Volume 1. New York: Academic Press.
- Haberman, S. J. 1982. Analysis of dispersion of multinomial responses. *Journal of the American Statistical Association*, 77: 568–580.